# **Caso global 3: la empresa DECOFLOOR**

# **La gestión de los costes fijos y variables. Planteamiento**

PID\_00269921

Àngels Fitó Bertran Joan Llobet Dalmases

Tiempo mínimo de dedicación recomendado: 1 hora

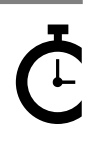

Universitat Catalunya

**Àngels Fitó Bertran Joan Llobet Dalmases**

El encargo y la creación de este recurso de aprendizaje UOC han sido coordinados por el profesor: Joan Llobet Dalmases (2019)

Primera edición: septiembre 2019 © Àngels Fitó Bertran, Joan Llobet Dalmases Todos los derechos reservados © de esta edición, FUOC, 2019 Avda. Tibidabo, 39-43, 08035 Barcelona Realización editorial: FUOC

Ninguna parte de esta publicación, incluido el diseño general y la cubierta, puede ser copiada,<br>reproducida, almacenada o transmitida de ninguna forma, ni por ningún medio, sea este eléctrico,<br>químico, mecánico, óptico, gr

# **Índice**

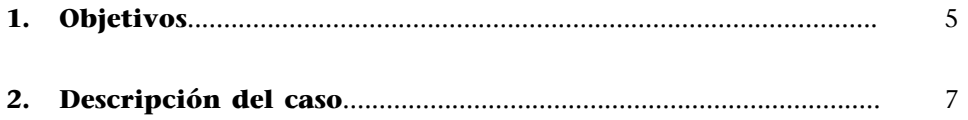

# **1. Objetivos**

<span id="page-4-0"></span>En el caso global anterior, hemos aprendido a calcular el resultado analítico considerando la estructura orgánica de los costes de la empresa. Hemos obtenido el resultado analítico localizando los costes en las diferentes secciones y, después, imputándolos a los productos (o servicios) obtenidos en función de la unidad de actividad o «unidad de obra» de cada centro de coste. Hay que tener en cuenta, sin embargo, que a pesar de que hemos imputado todos los costes de los centros de producción a los productos, no hemos considerado cuál es el comportamiento de estos costes en función de las unidades producidas. Es decir, no hemos tenido en cuenta que hay costes que varían en función de las unidades de producto (o servicio) obtenidas, como por ejemplo el caso de la materia prima, o determinados suministros cuyo coste aumenta a medida que lo hace la producción, mientras que hay otros costes, como por ejemplo los alquileres de las instalaciones, que permanecen constantes sea cual sea la producción obtenida.

Así pues, el objetivo principal de este caso es sofisticar el proceso de cálculo de los costes expuestos hasta el momento, con el fin de introducir esta distinción entre los costes que varían según el volumen de actividad y los que permanecen inalterados.

Teniendo en cuenta este propósito principal, los aspectos concretos que se trabajarán son los dos que se destacan a continuación, los cuales, añadidos a los que se han trabajado en los casos anteriores, nos permitirán, por un proceso de acumulación de conocimiento, tener un marco conceptual sobre el cálculo y la gestión de costes suficiente para diseñar y monitorizar un sistema propio que se adapte a las necesidades de la empresa u organización que estemos tratando.

**1)** Si hasta ahora hemos trabajado con un modelo de costes completos, o *full cost*, puesto que hemos incorporado al producto (o servicio) todos los costes, ya sean fijos o variables, esta distinción entre los costes fijos y variables nos permitirá formular resultados de acuerdo con un modelo de costes parciales, o *direct cost*, que solo incorporará al producto aquellos costes que varían su consumo cuando varía la producción obtenida, es decir, los costes variables.

**2)** Aun así, cuando introducimos en el análisis de costes el hecho de que hay una parte de los costes que permanecen inalterados a pesar de que varíe la cantidad producida, también tendremos en cuenta que una parte de estos costes quedan desaprovechados (o sobreaprovechados) cuando la actividad producida queda por debajo (o por encima) de la cantidad normal de producción. Esta discriminación de los costes fijos según si han soportado una actividad normal de producción, o han soportado una más baja o más alta de la considerada como normal, se denomina *imputación racional* e impacta en los modelos de costes completos, dado que son los que también imputan los costes fijos a los productos.

Con el análisis de estos modelos de costes, costes completos (con o sin imputación racional) o costes parciales con o sin imputación racional, obtendremos una visión comparativa de las ventajas y limitaciones de las diferentes propuestas de obtención de resultados analíticos.

Comprender estas ventajas y limitaciones es fundamental a la hora de diseñar un modelo propio de cálculo de resultados analíticos, que tiene que ser el que mejor se adapte a la actividad de la empresa, a los objetivos de control analítico de la dirección y a la toma de decisiones que ha de sustentar.

# **2. Descripción del caso**

<span id="page-6-0"></span>Marta, de la empresa DECOFLOOR, está muy contenta con los avances que ha hecho en el ámbito de la contabilidad de los costes. En este sentido, se muestra satisfecha con el modelo actual de costes completos que ha diseñado y que ahora ya sabe que se trata de un modelo de costes *full cost* industrial<sup>1</sup>. A pesar de todo, el análisis en profundidad que ha hecho de la realidad productiva de su empresa y del comportamiento de los costes asociados la ha llevado a reflexionar sobre tres aspectos muy concretos:

**1)** Ha tomado conciencia de que en la asignación de los costes de producción al producto no se tiene en cuenta el diferente comportamiento de los costes respecto al volumen de actividad de la empresa, es decir, se imputan íntegramente al producto todos los costes de producción, sin distinguir entre los costes fijos y los variables.

**2)** Esta primera reflexión ha hecho que se dé cuenta de que tampoco se hace ninguna corrección en la asignación de los costes cuando el nivel de actividad de la empresa varía significativamente respecto de lo que se puede considerar como una actividad normal.

**3)** Finalmente, y ante los resultados del semestre anterior, en el que el margen comercial del producto D-02 era claramente negativo, la información que actualmente calcula no le facilita la toma de decisiones hacia este diseño en principio deficitario.

Ante estas cuestiones, Marta, siempre con el propósito de mejorar la utilidad de la información que elabora, se propone reconsiderar el proceso de cálculo de los costes efectuado hasta hoy, para analizar el efecto que supondría tratar de forma diferenciada los costes fijos y variables. Por este motivo, y ya disponiendo de los datos del último semestre del año, Marta se propone hacer un cálculo comparativo de los resultados obtenidos en este semestre según los tres modelos de costes siguientes:

- *Full cost* industrial
- *Full cost* industrial con imputación racional
- *Direct cost* evolucionado

Un resumen de los datos de este último semestre del ejercicio es:

#### **1)Consumodemateriasprimasyalmacéndeproductosacabados**

(1)'Industrial' porque solo son los costes del producto los que se incorporan al proceso de producción, siendo el resto de los costes comerciales y de administración considerados costes del periodo.

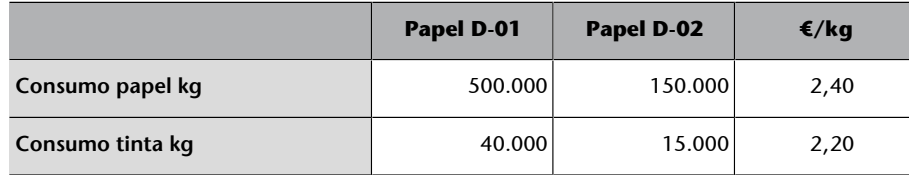

En este caso, el almacén de producto acabado se valora según el criterio de precio medio ponderado.

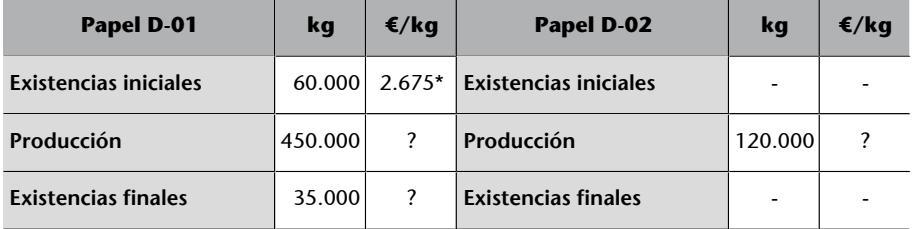

\* Coste variable 2,5 €/kg

### 2) Saldo y localización de los costes indirectos

Un reparto primario y secundario de los costes indirectos queda reflejado en la tabla siguiente, en la que, además, se hace una distinción de los costes fijos y de los variables.

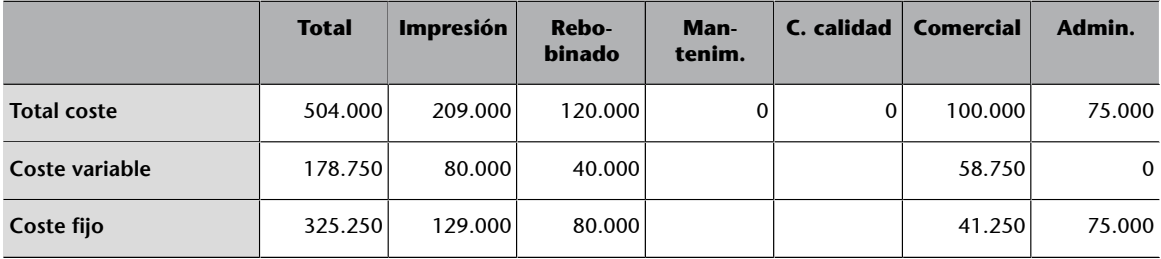

Como se puede observar, el coste fijo es sensiblemente superior al coste variable, puesto que la empresa dispone de una estructura estable que no presenta variaciones ante alteraciones en el volumen de actividad. El coste considerado variable es básicamente el coste de los suministros y la amortización de la maquinaria, en el caso de las secciones productivas, y una comisión que cobran los comerciales de un 2,5 % sobre las ventas, en el caso del departamento comercial.

Sin embargo, y con la eficiencia que la caracteriza, en su análisis Marta ha distinguido el coste fijo que se puede considerar directo respecto a cada diseño, del coste fijo indirecto. Los costes fijos son **directos** cuando están vinculados exclusivamente a uno de los dos productos y no con el resto.

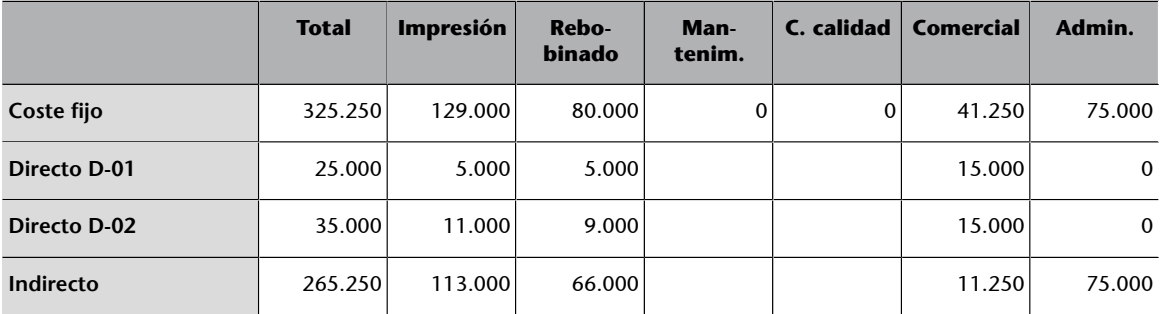

Teniendo en cuenta que tanto el personal como la maquinaria de producción trabajan de manera indistinta para los dos productos, en el caso de la sección de impresión y la de rebobinado el coste fijo directo se corresponde con el uso exclusivo que hace cada tipo de producto acabado de una parte de la planta de producción. En el caso de la sección comercial, el coste directo se corresponde con el coste del personal dedicado exclusivamente a cada tipo de diseño.

#### **3)Unidadesdeobradeloscentrosdecoste**

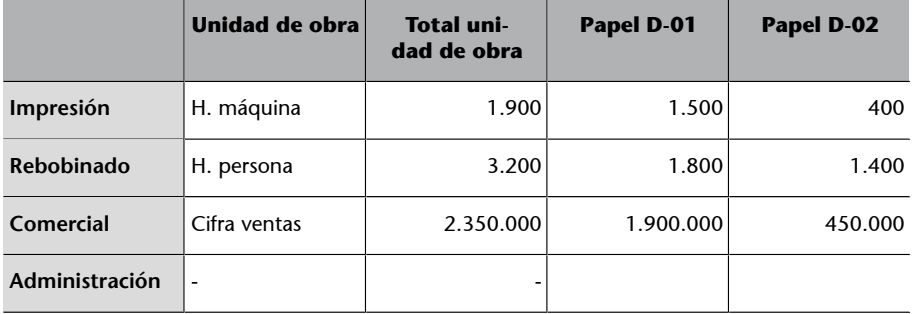

Durante este semestre, el nivel de actividad de las secciones productivas ha sido claramente inferior al habitual, situándose para las secciones productivas al 80 % de la que se considera la actividad normal de la empresa. Así pues, estamos ante un caso claro de **subactividad**, en la que hay una parte del coste fijo que no ha sido aprovechada.

## 4) Datos de producción y ventas

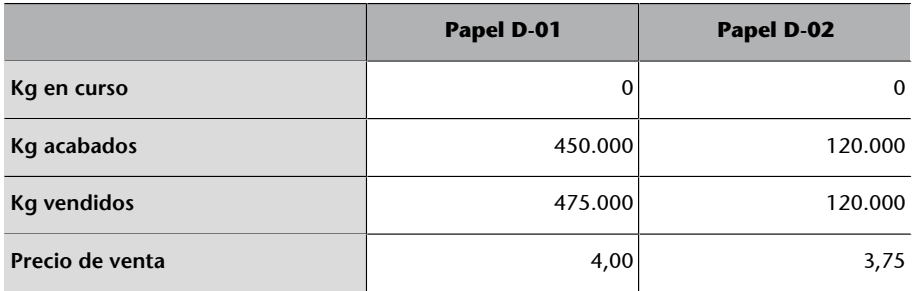

Sabiendo ya cuál es la secuencia de cálculos que hay que llevar a cabo en un modelo orgánico de costes, Marta se propone obtener diferentes informes de resultados, considerando la información que tiene tanto del comportamiento fijo como variable de los costes, y también el nivel de actividad efectivamente llevada a cabo. Estos informes son los siguientes:

**a)** Estado de resultados *full cost* industrial, según el formato siguiente:

**D-01 D-02 Total Ventas** € € € Coste ventas  $-\epsilon$   $-\epsilon$   $-\epsilon$ **Margen industrial**  $\epsilon$   $\epsilon$   $\epsilon$ Costes comerciales  $\left| \begin{array}{ccc} \vert & -\epsilon \end{array} \right|$   $\left| \begin{array}{ccc} -\epsilon & -\epsilon \end{array} \right|$ **Margen comercial e f E E E E E E E**  $\epsilon$ Costes administración  $-\epsilon$ **Resultadoanalíticodeexplotación €**

El proceso de cálculo lo llevará a cabo siguiendo el patrón de tablas y cálculos de localización e imputación efectuados hasta ahora.

**b)** Estado de resultados *full cost* industrial con imputación racional, según el formato siguiente:

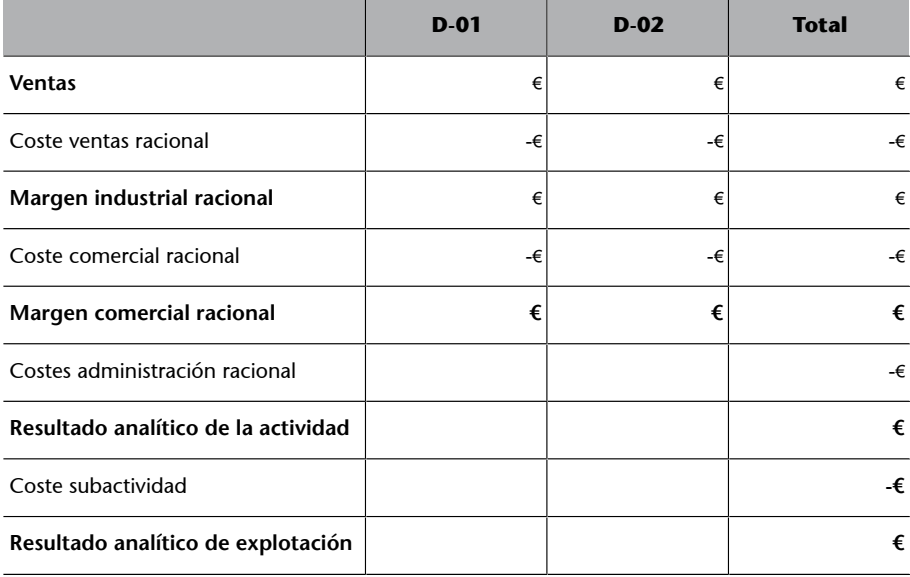

Llevará a cabo el proceso de cálculo siguiendo el patrón de tablas y cálculos de localización e imputación efectuados hasta el momento, si bien en este caso se tendrá que determinar qué parte del coste fijo se corresponde con el

nivel de actividad previsto y cuál ha sido desaprovechada a consecuencia de la subactividad. Para esta distinción, confecciona una tabla como la que se muestra a continuación:

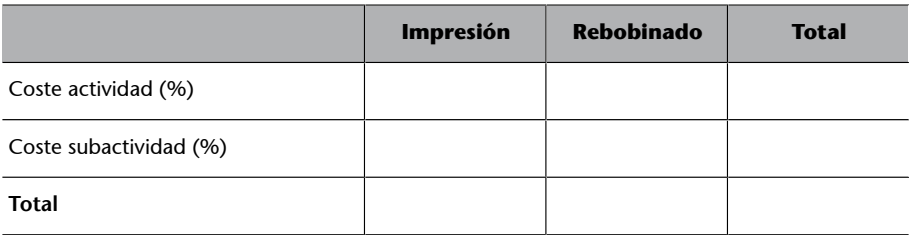

**c)** Estado de resultados *direct cost* evolucionado, según el formato siguiente:

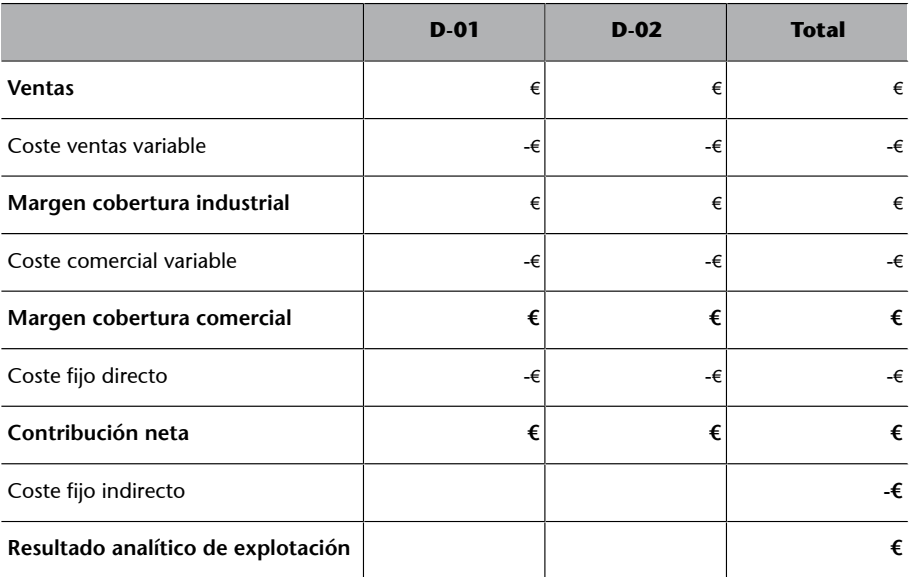

El proceso de cálculo efectuado es análogo a los anteriores, si bien solo incorporaremos el producto mediante las fases de localización en los centros de coste e imputación a los productos, el coste variable de producción.

**d)** Finalmente, y de acuerdo con los resultados obtenidos, concretará las actuaciones que hay que efectuar respecto al producto papel D-02.